Изменение № 4 ГОСТ 22037-76 Шпильки с ввинчиваемым концом длиной 1.6d. Класс точности А. Конструкция и размеры

Утверждено и введено в действие Постановлением Государственного комитета СССР по стандартам от 28.04.88 № 1204

Дата введения 01.01.89

Под наименованием стандарта проставить код: ОКП 12 8000.

Пункт 1 изложить в новой редакции: «1. Настоящий стандарт распространяется на шпильки с номинальным диаметром резьбы от 2 до 48 мм, изготовляемые с крупным шагом резьбы на гаечном и ввинчиваемом концах, с мелким шагом резьбы на гаечном и ввинчиваемом концах, с мелким шагом резьбы на ввинчиваемом конце и крупным шагом резьбы на гаечном конце, с крупным шагом резьбы на ввинчиваемом конце и мелким шагом резьбы на гаечном конце».

Пункт 2. Чертеж дополнить наименованием: «Исполнение 1»; заменить обозначения:  $l_0$  на  $b$ :  $l_1$  на  $b_1$ :

примечание исключить;

дополнить чертежом шпилек исполнения 2:

## Исполнение 2

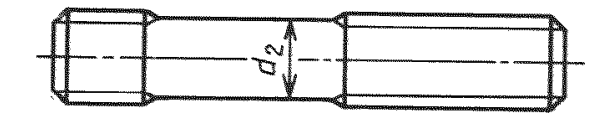

 $d_2$  поиблизительно равен среднему диаметру резьбы

(Продолжение см. с. 152)

Таблица **L** Исключить слова: « **(пред.откл. по Ы2}»; «{пред. откл. по** js16)»; заменить обозначение:  $l_1$  на  $b_1$ ;

Таблица 2. Головка. Исключить слова: «(пред. откл. по jslS )»; «{пред, откл,  $(1, 2P)$ »; заменить значение:  $l_0$  на  $b$ ; примечание. Заменить обозначение:  $l_0$ *Ь.*

**Пример** условного обозначения. Первый абзац после слова «шпильки» **дополнить** словами: «исполнения **1»;**

второй абзац. Заменить слова: **«с диаметром** стержня приблизительно равным среднему диаметру резьбы» на **«исполнения 2»;**

последний абзац. Заменить обозначение:  $\frac{1,52r}{2-6~g}$  на  $\frac{1,5-2r}{6g}$ .

**Пункт 3 изложить в новой редакции: «3. Резьба — по ГОСТ 24705—81».**

**Стандарт дополнить пунктами — За**—За; **«За. Размеры сбегов резьбы**  по ГОСТ 27148—86.

**36. Допуски размеров, отклонения формы и** расположения **поверхностей, методы контроля — по ГОСТ 1759.1—82.**

**Зв.** Дефекты **поверхности** и **методы контроля шпилек — по ГОСТ** 1759.2—82».

**Пункт 7. Заменить ссылку: ГОСТ 1759—**70 **на ГОСТ** 1759.0**—87.**

**Приложение 1.** Таблица. Г**оловку** после **слов «стальных шпилек» дополнить словами; «исполнения 1».**

Приложение 2. Таблица. Головка. Заменить слова: «с диаметром стержня, приблизительно равным среднему диаметру резьбы» на «исполнения 2».

 $(Myc \tNg 7 1988 r.)$